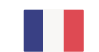

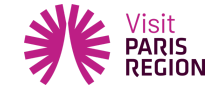

Formation [inter-filières](https://pro.visitparisregion.com/conseil-et-accompagnement/formations-academie-visit-paris-region/formations-inter-filieres-academie-visit-paris-region?training_type%5B0%5D=285)

## **Découvrir et prendre en main Apidae**

Cette formation est destinée aux personnes qui débutent sur Apidae.

# **Objectifs**

Durant ces deux jours, vous découvrirez les enjeux du réseau, son organisation, et vous apprendrez comment saisir, mettre à jour et consulter les informations touristiques de cette base de données consacrée aux acteurs du tourisme.

- Connaître le fonctionnement du réseau et le rôle de chacun des acteurs dans les usages d'Apidae (Savoir)
- Connaître l'organisation des données dans Apidae, les types de fiche et leurs relations (Savoir)
- Etre autonome dans la mise à jour d'Apidae, conformément aux attentes du réseau. (Savoir-Faire)
- Retrouver les données disponibles pour renseigner le client. (Savoir-Faire)

### **Formateur Franck Boinon**

formateur

## **Conter**

**Jour 1**

**1 - Présentation des participants**

**2 - Présentation générale du réseau Apidae**

- Connaître le d'informations et pour en paramétrer l'utilisation cliquez sur "Paramétrer les cookies". Vous Ce site utilise des cookies dits « techniques » nécessaires à son bon fonctionnement, des cookies de mesure d'audience (génération des statistiques de fréquentation et d'utilisation du site afin d'analyser la navigation et d'améliorer le site), des cookies de modules sociaux (en vue du partage de l'URL d'une page du site sur les réseaux sociaux), des cookies publicitaires (partagés avec des partenaires) et des cookies Youtube. Pour plus pouvez à tout moment modifier vos préférences.

- Le rôle d'Apidae dans la communication de l'office de tourisme
- L'environnement Apidae
- Organisation générale du réseau et responsabilité des acteurs
- Notions d'utilisateur, de membre et de droits

#### **3 - Présentation générale de l'interface Apidae**

- Le tableau de bords
- Les différents modules et leurs usages

#### **4 - Organisation des données dans Apidae**

- Les entités juridiques, les Objets Touristiques et leurs relations
- Les différents modules et leurs usages

#### **5 - Classification des Objets Touristiques : Exercices interactifs**

- La classification des Types d'Objets Touristiques dans Apidae
- Exercices didactiques pour déterminer le Type d'objet adéquat

#### **6 - Saisie d'une entité juridique pas à pas**

- Présentation pas à pas des onglets & règles de saisie Apidae
- Validation de la fiche

#### **7 - Associer un objet touristique à une entité juridique**

- Présentation pas à pas des onglets & règles de saisie Apidae

#### **8 - Saisie pas à pas d'une fiche objet**

- Exemple d'un évènement
- Règles fondamentales de saisie et bonnes pratiques
- Activités et événements récurrents, fiches de présentation générales

#### **9 - Traiter dans la durée**

- Retrouver des fiches existantes, selon leur état (publié, brouillon...)
- Traiter par lots : Masquer / Marquer des fiches
- Supprimer ses fiches

#### **Jour 2**

#### **1- Exercice pratique**

- Exercice pratique autonome de création d'une prestation touristique dans Apidae

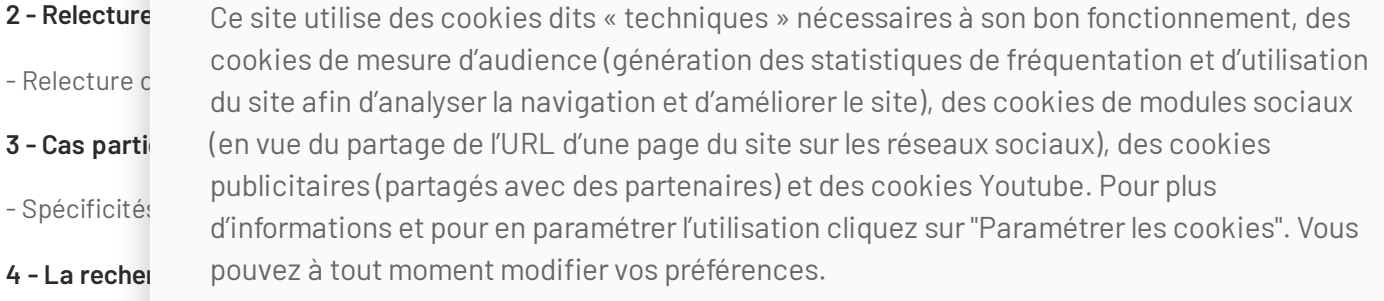

- Fonctionnement de la recherche intuitive (Facettes / Thématiques de recherche)
- Exercice pratique simple
- Usage du panier pour répondre à un client unique

#### **5 - Exploiter les résultats d'une recherche**

- Présentation de la recherche avancée
- Envois par mail
- Exports Excel par défaut

#### **6 - La recherche avancées : Atouts et inconvénients**

- Présentation de la recherche avancée
- Intérêts & Limites de la recherche avancée par rapport à la recherche intuitive
- Exercices pratiques

#### **7 - Auto-évaluations & correction**

- Un questionnaire d'auto-évaluation est soumis aux participants sur notre plateforme

### **Public/Prérequis**

Futur utilisateur ayant en charge la supervision des remontées Apidae pour un projet web au sens large. A minima être : Gestionnaire d'Objet, Valideur d'Objet, Affectation de critères internes Aucune connaissance d'Apidae n'est requise

#### **Pré-requis techniques :**

Chaque stagiaire devra avoir son matériel informatique et un compte utilisateur individuel pour accéder à Apidae

### **Votre contact**

### Votre contact formation au CRT

Anne-Christine Bulourde

Chargée de mission formation

 $064679$ 

<mark>anne-chr</mark>isting.<br><sub>Ce t</sub>o m cookies de mesure d'audience (génération des statistiques de fréquentation et d'utilisation du site afin d'analyser la navigation et d'améliorer le site), des cookies de modules sociaux (en vue du partage de l'URL d'une page du site sur les réseaux sociaux), des cookies publicitaires (partagés avec des partenaires) et des cookies Youtube. Pour plus d'informations et pour en paramétrer l'utilisation cliquez sur "Paramétrer les cookies". Vous pouvez à tout moment modifier vos préférences.

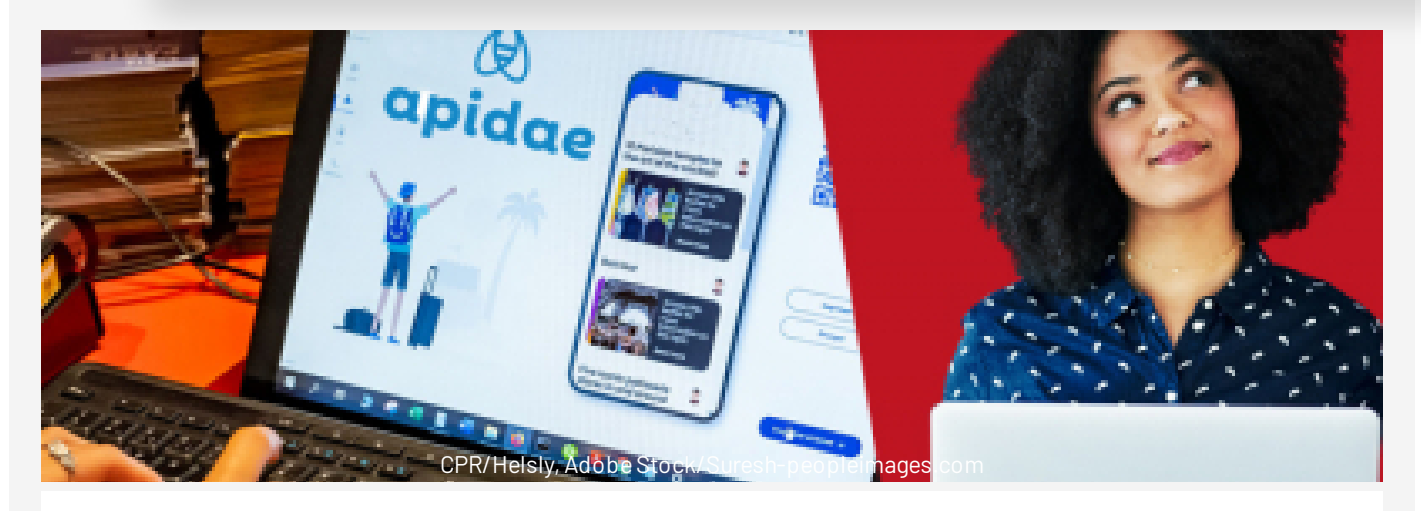

Prix  $0.00 \text{ } \in \text{TTC}$ 

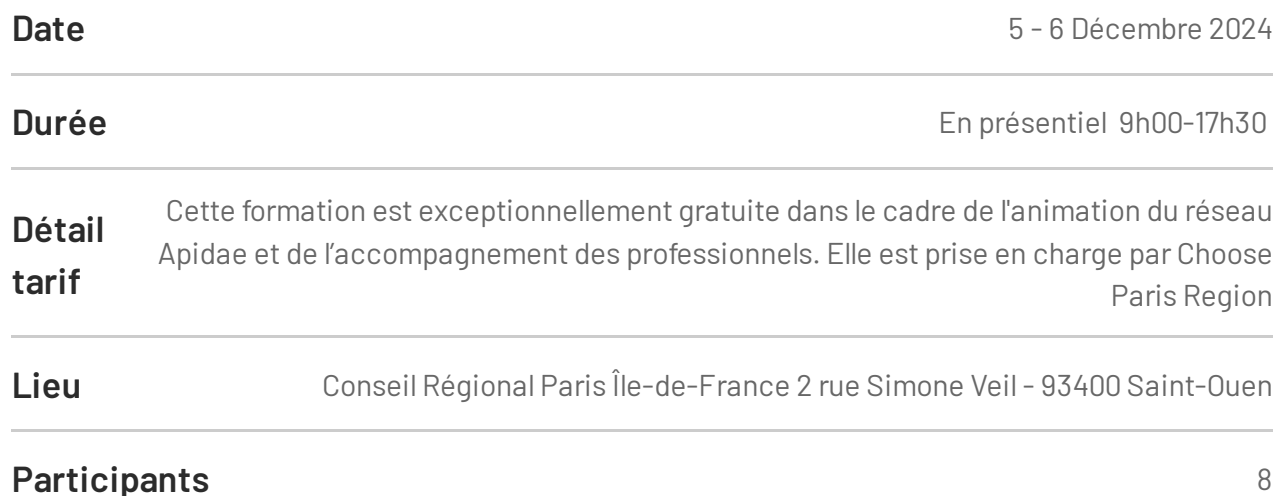

# **Ce cours comprend**

- Un questionnaire d'auto-évaluation
- Apports théoriques
- Tours de table et échange d'expériences
- Mises en situation via des exercices
- Support de stage remis à chaque stagiaire
- Une évaluation des acquis et de la satisfaction sera réalisée à l'issue de la formation

Merci **commation sur le lien sur le lien suivant :** Merci II<br>Ce site utilise des cookies dits « techniques » nécessaires à son bon fonctionnement, des cookies de mesure d'audience (génération des statistiques de fréquentation et d'utilisation du site afin d'analyser la navigation et d'améliorer le site), des cookies de modules sociaux (en vue du partage de l'URL d'une page du site sur les réseaux sociaux), des cookies publicitaires (partagés avec des partenaires) et des cookies Youtube. Pour plus d'informations et pour en paramétrer l'utilisation cliquez sur "Paramétrer les cookies". Vous pouvez à tout moment modifier vos préférences.